## **Setting up a Raspberry Pi**

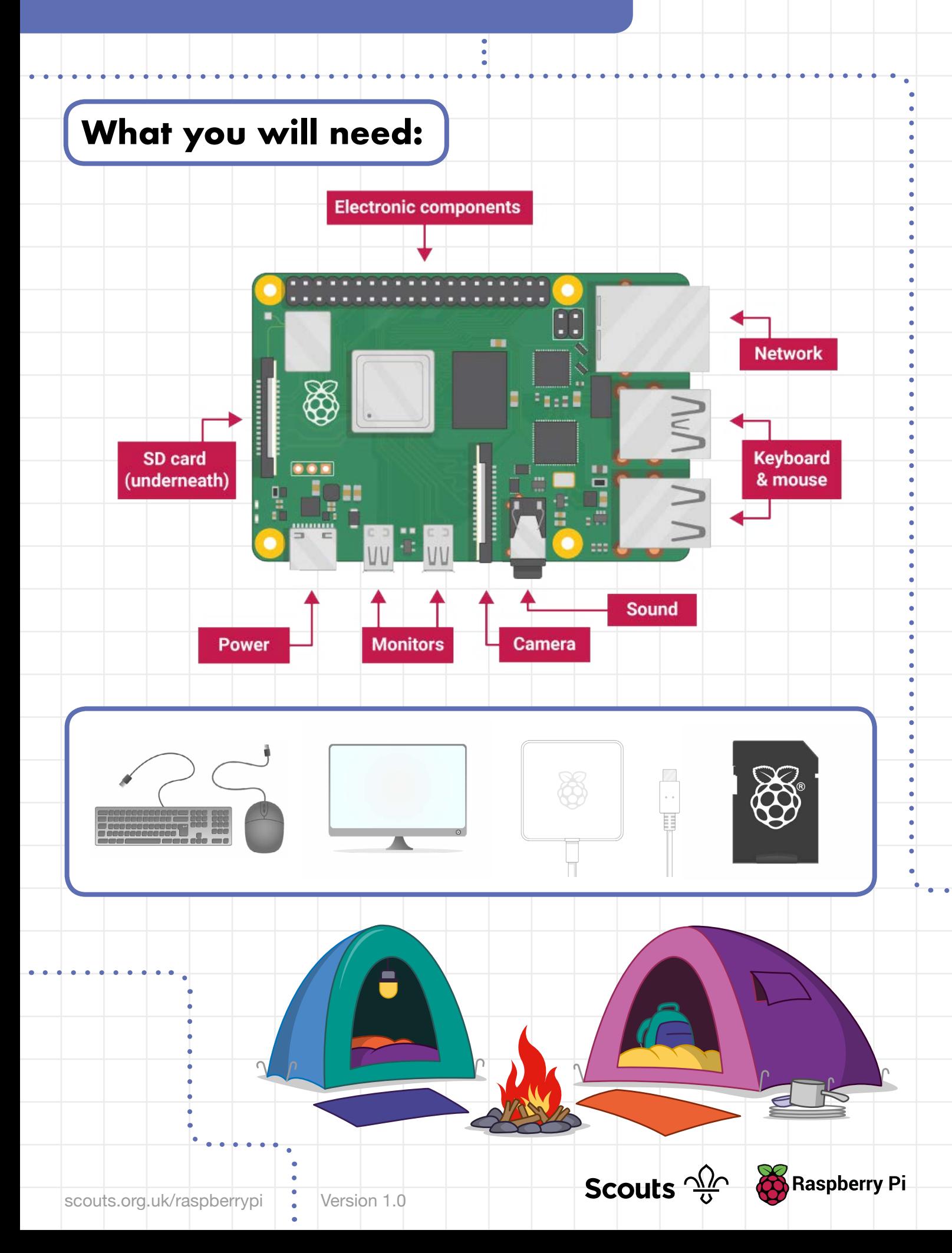

**1**

## **Setting up a Raspberry Pi**

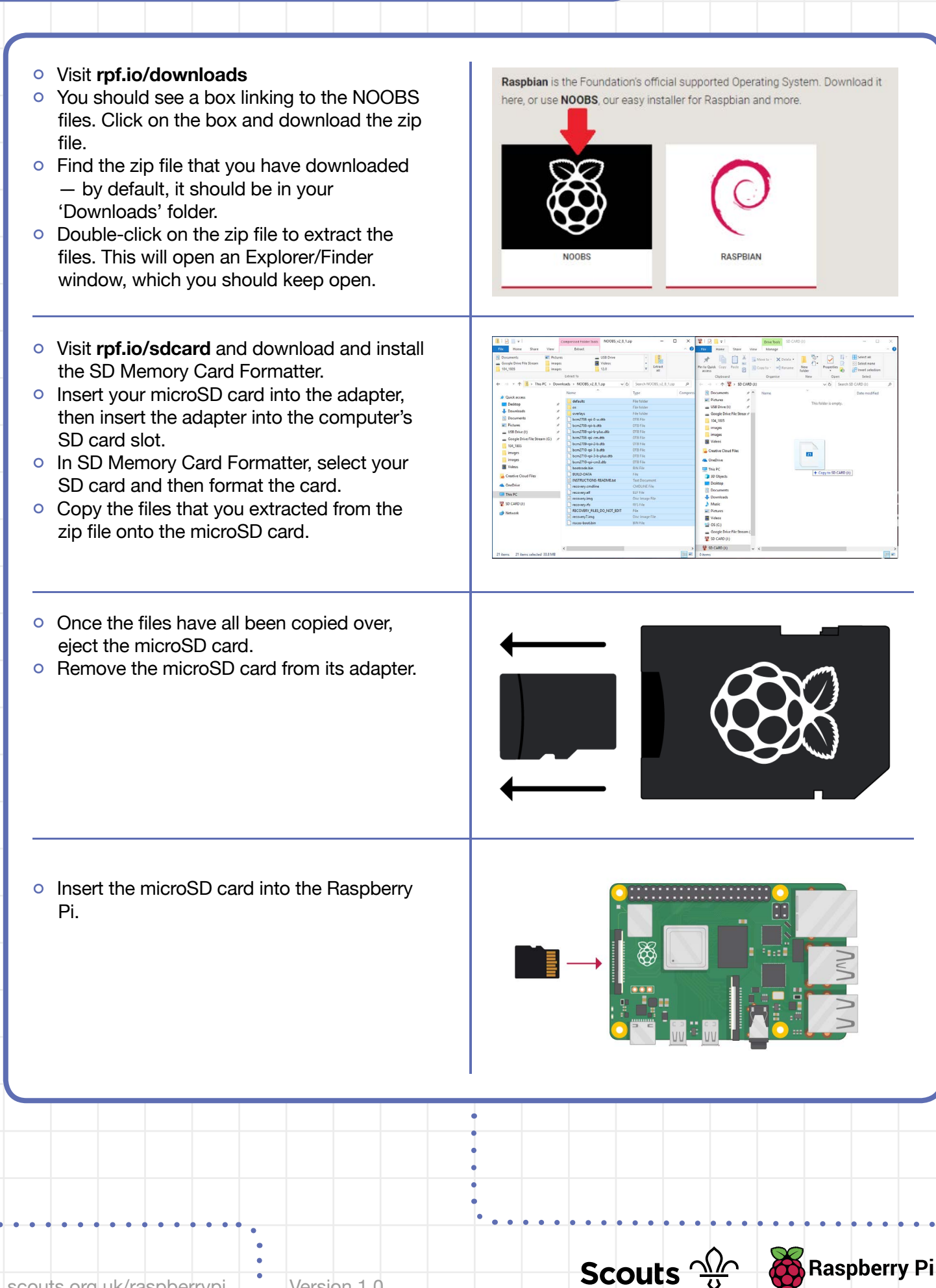

**2**

## **Setting up a Raspberry Pi**

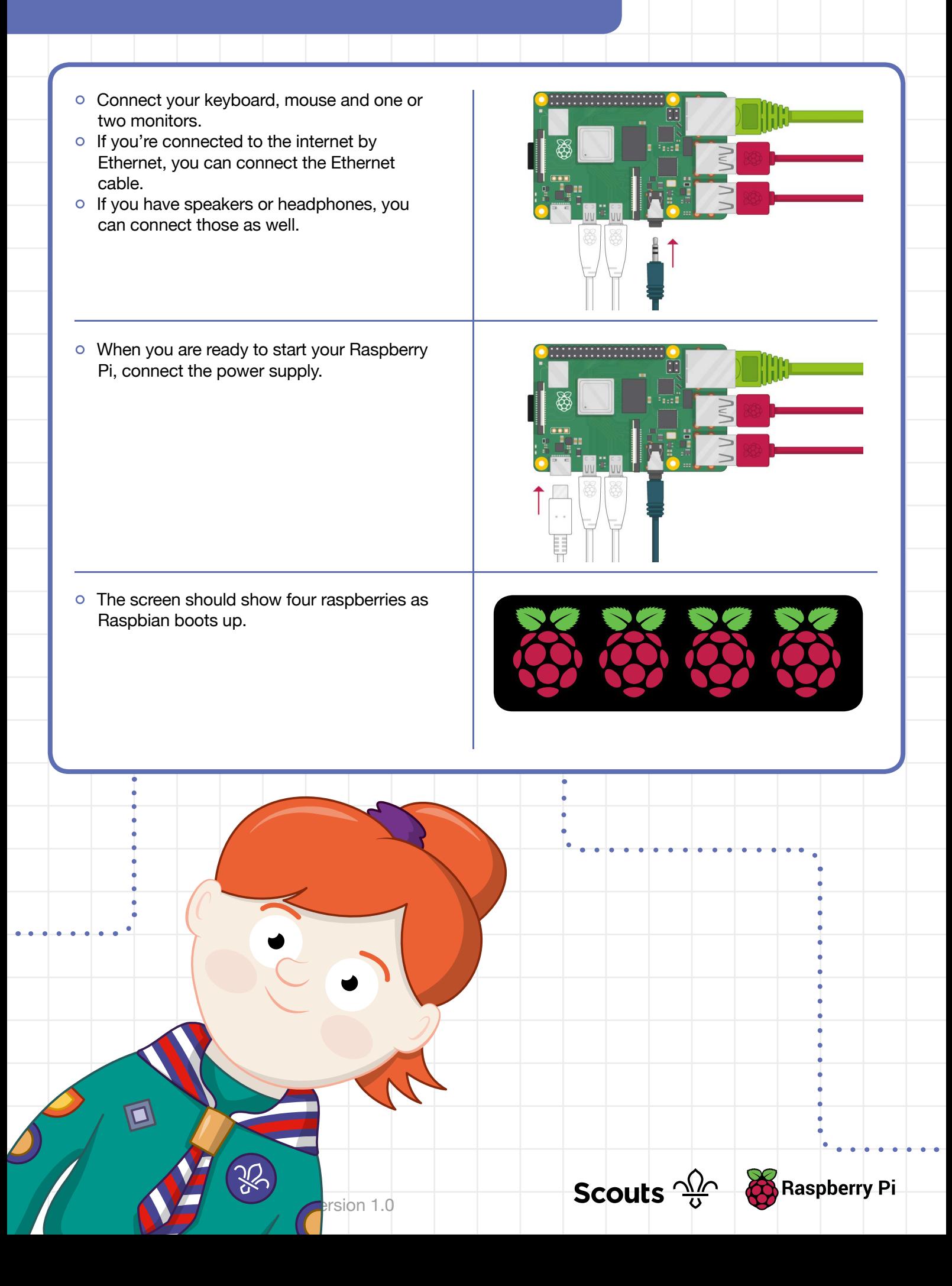

**3**